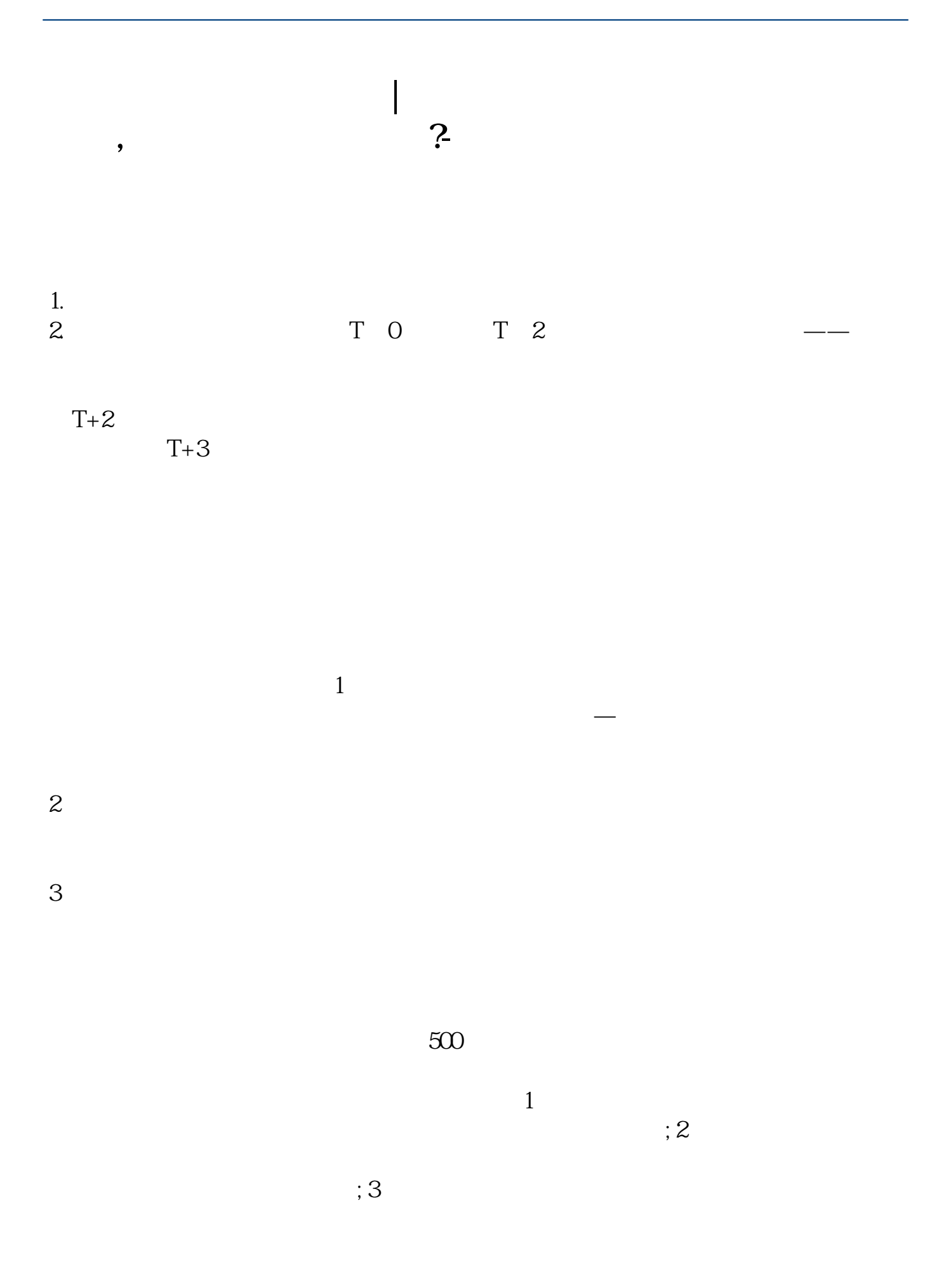

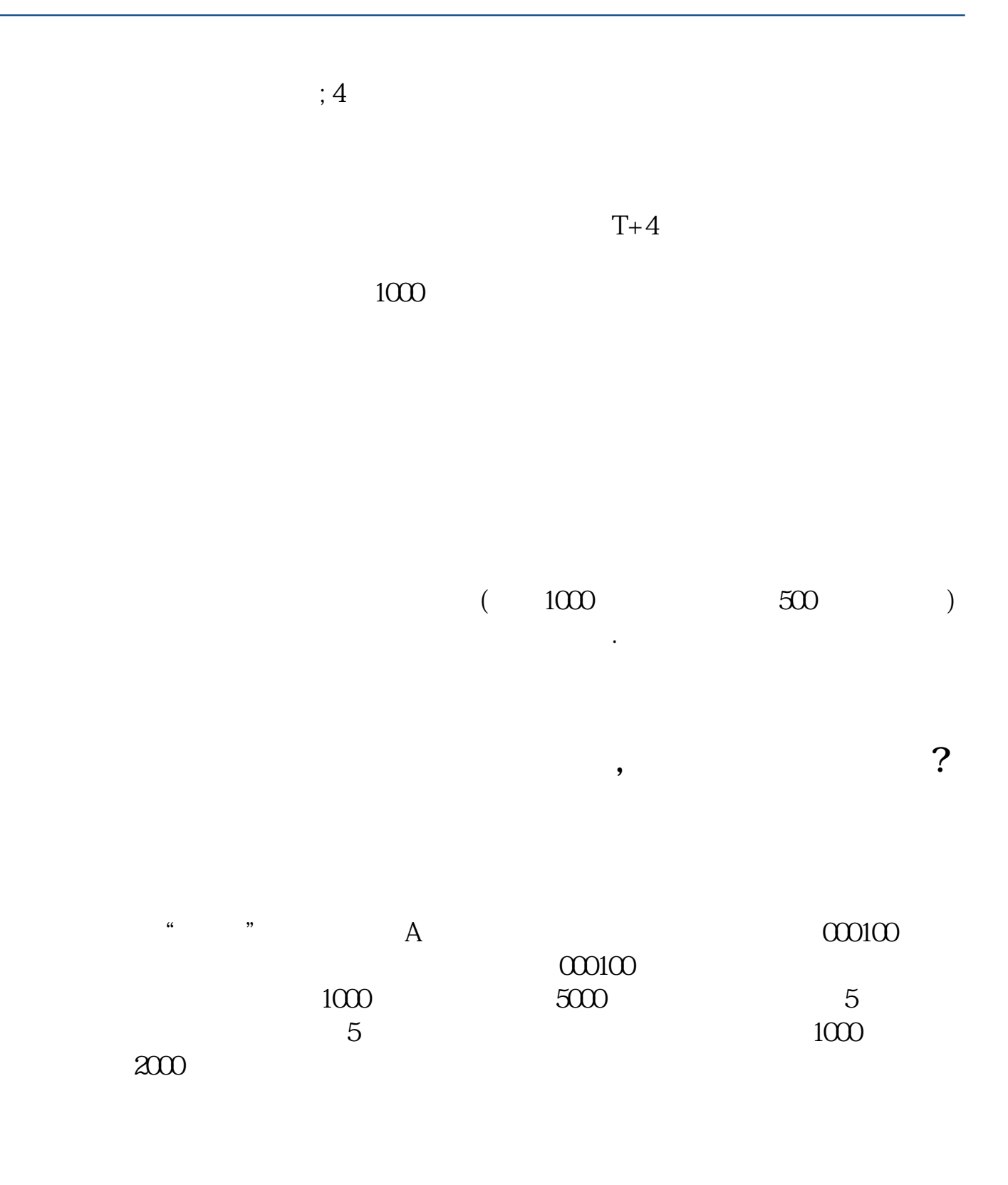

 $T+3$ 

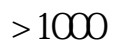

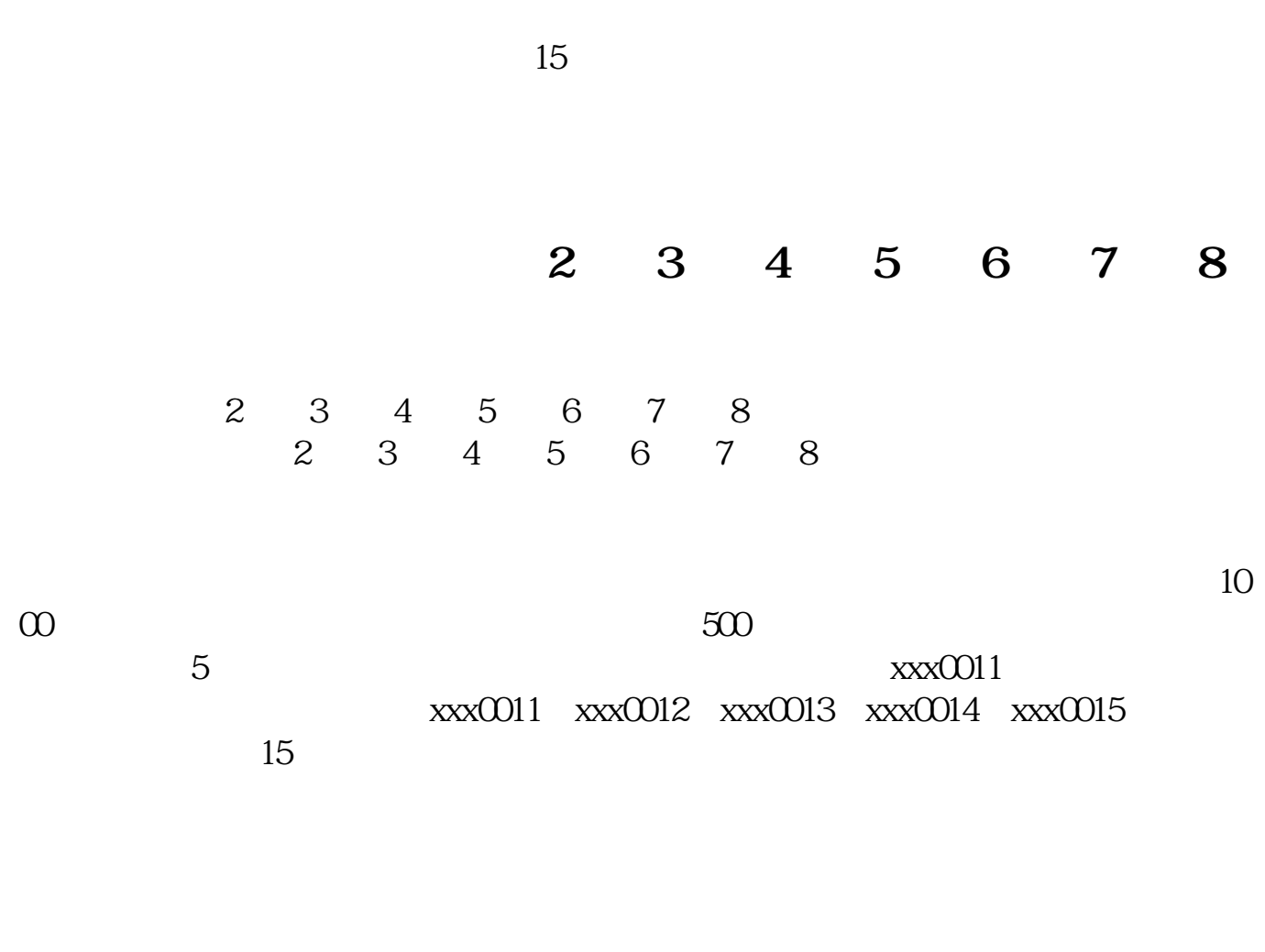

中签号公布之后,可以在自己的账户操作,选择查询—配号查询就可以看到了。

 $1$ 

 $2<sub>0</sub>$ 

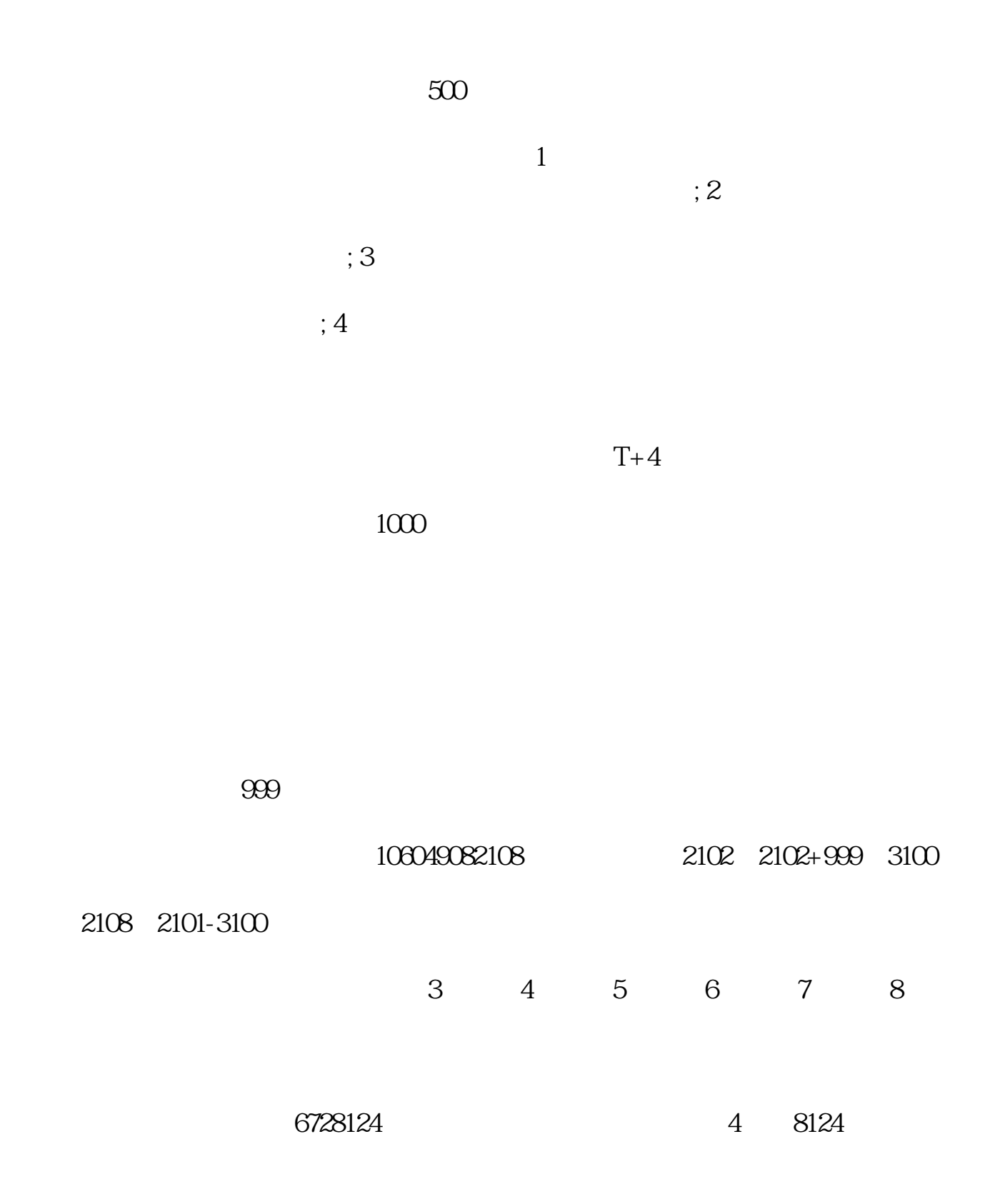

[下载:《什么是股票中签数尾号.pdf》](/neirong/TCPDF/examples/output.php?c=/article/69173473.html&n=什么是股票中签数尾号.pdf) [下载:《什么是股票中签数尾号.doc》](/neirong/TCPDF/examples/output.php?c=/article/69173473.html&n=什么是股票中签数尾号.doc) [更多关于《什么是股票中签数尾号》的文档...](https://www.baidu.com/s?wd=%E4%BB%80%E4%B9%88%E6%98%AF%E8%82%A1%E7%A5%A8%E4%B8%AD%E7%AD%BE%E6%95%B0%E5%B0%BE%E5%8F%B7)

http://www.83717878.com/article/69173473.html